# # Apache/PHP/Drupal settings: #

```
# Protect files and directories from prying eyes.
<FilesMatch "\.
(engine|inc|info|install|make|module|profile|test|po|sh|.*sql|theme|tpl(\,php)?|xtmpl)
(~|\.sw[op]|\.bak|\.orig|\.save)?
$|^(\..*|Entries.*|Repository|Root|Tag|Template|composer\.
(json|lock))$|^#.*#$|\.php(~|\.sw[op]|\.bak|\.orig\.save)$">
  Order allow,deny
</FilesMatch>
```
# Don't show directory listings for URLs which map to <sup>a</sup> directory. Options -Indexes

# Follow symbolic links in this directory. Options +FollowSymLinks

# Make Drupal handle any 404 errors. ErrorDocument 404 /index.php

# Set the default handler. DirectoryIndex index.php index.html index.htm

# Override PHP settings that cannot be changed at runtime. See # sites/default/default.settings.php and drupal\_environment\_initialize() in # includes/bootstrap.inc for settings that can be changed at runtime.

## # PHP 5, Apache 1 and 2.

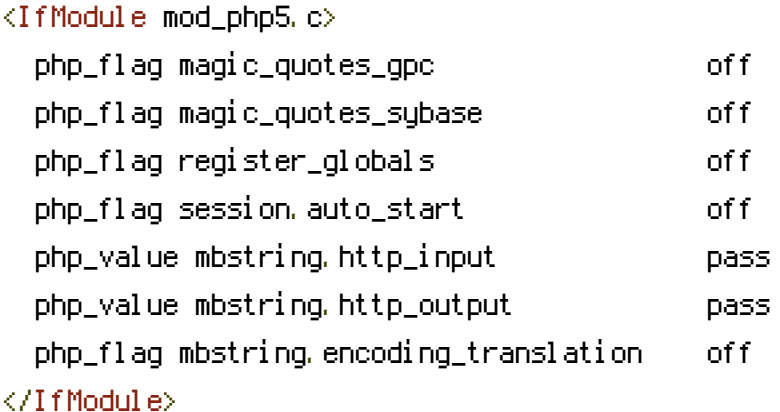

# Requires mod\_expires to be enabled. <IfModule mod\_expires.c> # Enable expirations. ExpiresActive On

# Cache all files for 2 weeks after access (A). ExpiresDefault A1209600

## <FilesMatch \.php\$>

# Do not allow PHP scripts to be cached unless they explicitly send cache # headers themselves. Otherwise all scripts would have to overwrite the # headers set by mod\_expires if they want another caching behavior. This may # fail if an error occurs early in the bootstrap process, and it may cause # problems if <sup>a</sup> non-Drupal PHP file is installed in <sup>a</sup> subdirectory. ExpiresActive Off </FilesMatch> </IfModule>

# Various rewrite rules.

<IfModule mod\_rewrite.c> RewriteEngine on

# Set "protossl" to "s" if we were accessed via https://. This is used later # if you enable "www." stripping or enforcement, in order to ensure that # you don't bounce between http and https. RewriteRule  $^{\wedge}$  - [E=protossl] RewriteCond %{HTTPS} on RewriteRule  $^{\wedge}$  - [E=protossl: s]

# Make sure Authorization HTTP header is available to PHP # even when running as CGI or FastCGI. RewriteRule  $^{\circ}$  - [E=HTTP\_AUTHORIZATION: %(HTTP: Authorization)]

# Block access to "hidden" directories whose names begin with <sup>a</sup> period. This # includes directories used by version control systems such as Subversion or # Git to store control files. Files whose names begin with <sup>a</sup> period, as well # as the control files used by CVS, are protected by the FilesMatch directive # above.

#

# NOTE: This only works when mod\_rewrite is loaded. Without mod\_rewrite, it is # not possible to block access to entire directories from .htaccess, because # a small control of a small control of the control of the control of the control of the control of the control of the control of the control of the control of the control of the control of the control of the control of th

```
# <DirectoryMatch> is not allowed here.
 #
 # If you do not have mod_rewrite installed, you should remove these
 # directories from your webroot or otherwise protect them from being
 # downloaded.
 RewriteRule "(^\circ\uparrow/\rangle\setminus." - [F]
 # If your site can be accessed both with and without the 'www.' prefix, you
 # can use one of the following settings to redirect users to your preferred
 # URL, either WITH or WITHOUT the 'www.' prefix. Choose ONLY one option:
 #
 # To redirect all users to access the site WITH the 'www.' prefix,
 # (http://example.com/... will be redirected to http://www.example.com/...)
 # uncomment the following:
 # RewriteCond %{HTTP_HOST} .
 # RewriteCond %{HTTP_HOST} !^www\. [NC]
 # RewriteRule ^ http%{ENV:protossl}://www.%{HTTP_HOST}%{REQUEST_URI} [L,R=301]
 #
 # To redirect all users to access the site WITHOUT the 'www.' prefix,
 # (http://www.example.com/... will be redirected to http://example.com/...)
 # uncomment the following:
 # RewriteCond %{HTTP_HOST} ^www\.(.+)$ [NC]
 # RewriteRule ^ http%{ENV:protossl}://%1%{REQUEST_URI} [L,R=301]
 # Modify the RewriteBase if you are using Drupal in a subdirectory or in a
 # VirtualDocumentRoot and the rewrite rules are not working properly.
 # For example if your site is at http://example.com/drupal uncomment and
 # modify the following line:
 # RewriteBase /drupal
 #
 # If your site is running in a VirtualDocumentRoot at http://example.com/,
 # uncomment the following line:
RewriteBase /
```

```
# Pass all requests not referring directly to files in the filesystem to
# index.php. Clean URLs are handled in drupal_environment_initialize().
RewriteCond %{REQUEST_FILENAME} !-f
RewriteCond %{REQUEST_FILENAME} !-d
RewriteCond %{REQUEST_URI} !=/favicon.ico
RewriteRule ^ index.php [L]
```

```
# Rules to correctly serve gzip compressed CSS and JS files.
# Requires both mod_rewrite and mod_headers to be enabled.
<IfModule mod_headers.c>
  # Serve gzip compressed CSS files if they exist and the client accepts gzip.
  RewriteCond %{HTTP: Accept-encoding} gzip
  RewriteCond %{REQUEST_FILENAME}\.gz -s
  RewriteRule ^(.*)\.css $1\.css\.gz [QSA]
  # Serve gzip compressed JS files if they exist and the client accepts gzip.
  RewriteCond %{HTTP: Accept-encoding} gzip
  RewriteCond %{REQUEST_FILENAME}\.gz -s
```
RewriteRule ^(.\*)\.js \$1\.js\.gz [QSA]

```
# Serve correct content types, and prevent mod_deflate double gzip.
RewriteRule \.css\.gz$ - [T=text/css,E=no-gzip:1]
RewriteRule \.js\.gz$ - [T=text/javascript,E=no-gzip:1]
```

```
<FilesMatch "(\.js\.gz|\.css\.gz)$">
      # Serve correct encoding type.
      Header set Content-Encoding gzip
      # Force proxies to cache gzipped & non-gzipped css/js files separately.
      Header append Vary Accept-Encoding
    </FilesMatch>
  </IfModule>
</IfModule>
```
# Add headers to all responses.

<IfModule mod\_headers.c> # Disable content sniffing, since it's an attack vector. Header always set X-Content-Type-Options nosniff </IfModule>